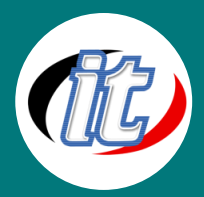

# RESTful API with Spring Boot and Kotlin

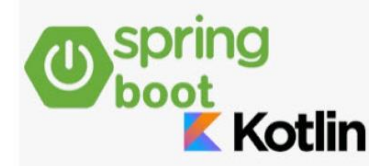

การออกแบบและพัฒนา RESTful web service ในยุคปัจจุบันถือว่าเป็นส่วนที่กำลังได้รับความ นิยม และมีความจำเป็นต้องใช้ในการสื่อสารระหว่างเว็บกับแอพพลิเคชั่น การนำเทคโนโลยีของ ภาษา Java ภายใต้ Spring Framework และ Spring Boot ถือเป็นอีกแนวทางที่น่าสนใจ และ เหมาะสมกับผู้เริ่มต้นนำไปประยุกต์ใช้ในงานของตัวเอง

ในหลักสูตรนี้ผู้เข้าอบรมจะได้เรียนรู้ พื้นฐานการออกแบบ Restful Web Service ตั้งแต่เริ่มต้นด้วย Spring framework ตามแนวทาง MVC ร่วมกับ Spring Boot โดยใช้ IDE IntelliJ IDEA

# วัตถุประสงค์:

o สามารถสร้าง RESTful API ด้วย Spring Boot และ Kotlinได้

# กลุ่มเป้าหมาย:

- o ไอทีหรือผู้ดูและระบบ
- o ผู้สนใจในการพัฒนา RESTful API ด้วย Spring Boot และ Kotlin

# ความรู้พื้นฐาน:

- o พื้นฐานภาษา Java Programming
- o เคยใช้ IDE IntelliJ IDEA
- o การสร้าง แอปพลิเคชันด้วย SpringBoot

### ระยะเวลาในการอบรม:

o 18ชั่วโมง (3 วัน)

# ราคาคอร์สอบรม:

o 9,500 บาท / คน (ราคานี้ยังไม่ได้รวมภาษีมูลค่าเพิ่ม)

## วิทยากรผู้สอน:

o อาจารย์สามิตร โกยม

# คอร์สที่ควรอบรมก่อนหน้า:

o Spring Framework 5 Basic to Advanced Course

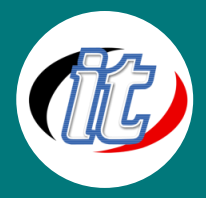

# เนื้อหาการอบรม:

### Module 1: Getting Started with Kotlin Programming Language

- o Introduction to Kotlin
- o How Kotlin Works with the JVM?

#### Module 2: Kotlin Fundamentals

- o In this section, we will explore the fundamentals of Kotlin.
- o val & var variables in Kotlin
- o Basic Types Int, Long, Double, String
- o Conditionals If and when block
- o Ranges, Loops
- o while & do-While
- o break, labels and return

### Module 3: Functions in Kotlin

- o Defining and Invoking Functions
- o Default Value Parameters & Named Arguments
- o Top-Level Functions and Top-level Properties

#### Module 4: Classes, Interfaces and Inheritance

- o Introduction to class Creating a class and objects
- o Primary Constructors
- o Secondary Constructors
- o initializer code using init block
- o Data Classes
- o Custom Getters and Setters
- o Inheritance Extending Classes
- o Inheritance Override Functions, Variables
- o object keyword for creating instance of the class
- o companion object Keyword
- o Interfaces
- o Interfaces Handling Conflicting Functions
- o Interfaces Defining and Overriding Variables
- o Visibility Modifiers

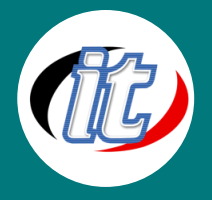

- o Type Checking, Casting and Smart Cast
- o Enum class

#### Module 5: Nulls in Kotlin

- o Nullable & Non-Nullable types in Kotlin
- o Safe Call(?) , Elvis Operator(?:) & Non Null Assertion(!!) to deal with Null Values
- o Invoking or assigning a Nullable Type to a Non-Nullable Type

#### Module 6: Collections, Arrays & Lamda Expressions

- o Introduction to Collections
- o Introduction to Lamda Expressions
- o Lambdas and Higher Order Functions
- o Filter Operations on Kotlin Collections
- o Map Operations on Kotlin Collections
- o FlatMap Operations in Collections
- o Working With HashMaps
- o Lazy Evaluation of Collections using Sequences
- o Nullability in Collections

#### Module 7: Exceptions In Kotlin

o Handling Exceptions using try-catch

#### Module 8: Scope Functions

- o Introduction to Scope Functions
- o Apply & also Scope Function
- o Let Scope Function
- o with & run Scope Function

#### Module 9: Getting Started with Kotlin and Spring Boot

- o Overview of the app & Project Setup
- o Build a Simple Endpoint Greeting Controller
- o Constructor Injection in Spring
- o Setting up different profiles in Spring Boot
- o Set up Logging in Kotlin

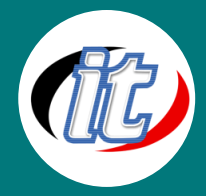

#### Module 10: Integration/Unit Testing using Junit 5

- o Introduction to Automated Tests & Setting up JUnit5
- o Integration Test for Controller
- o Unit Test for Controller Using the Mockk Mocking library

#### Module 11: Introduction to RESTFul Web Services

- o Introduction to RESTFul Web Services
- o Beginners Guide to REST
- o Richardson Maturity Model
- o Introduction to Postman
- o Assignment Create Data Model
- o Assignment Review Create Data Model
- o Introduction to Spring RestTemplate
- o Using WebFlux to Display API Data
- o URI Components Builder
- o Rest Template Examples
- o Going Reactive with Spring WebClient

#### Module 12: RESTFul WebServices with Spring MVC

- o Introduction to RESTFul Web Services with Spring MVC
- o New Spring Boot Project
- o Spring Boot Command Line Runner
- o Introduction to MapStruct
- o Using MapStruct
- o MapStruct IntelliJ Plugin
- o Category Service
- o List Categories
- o Testing with Postman
- o Assignment Create Get API for Customers
- o Assignment Review
- o Create New Customer with Post
- o Update Customer with PUT

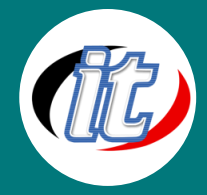

#### Module 13: Unit Testing Controller layer (Web Tier)

- o Setting up the Unit Test for the CourseController
- o Unit test for the Post Endpoint in CourseController
- o Unit test for the GET Endpoint in CourseController
- o Unit test for the PUT Endpoint in CourseController
- o Unit test for the DELETE Endpoint in CourseController

#### Module 14: Bean Validation using Validators and ControllerAdvice

- o Name and Category as Mandatory using @NotBlank Annotation
- o Implement Custom Error Handling using ControllerAdvice pattern
- o Handle Global RuntimeException using ControllerAdvice Pattern

#### Module 15: Custom JPA queries using Spring Data JPA and DB Layer testing using @DataJpaTest

- o Retrieve Courses By Name using JPA Query Creation Function
- o Retrieve Courses By Name using Native SQL query
- o Testing Mutliple sets of Data using @Parameterized test

#### Module 16: GET Endpoint to retrieve Courses By Name using @RequestParam

- o Use existing GET endpoint to retrieve Courses by Name
- o Write Integration test to retrieve course by Name

#### Module 17: Entity RelationShips using Spring Data JPA

- o Adding Instructor Entity in to the Course Catalog Service
- o Adding the relationship in the Entity Class
- o Instructor Controller to Manage Instructor Data
- o Update CourseService to validate Instructor Data
- o Fix the CourseController Integration Tests
- o Fix the CourseController Unit Tests

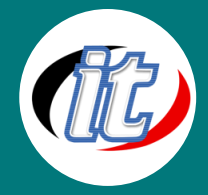

#### Module 18: Integrating with Postgres DB

- o Setting up the Postgres DB and App to interact with Postgres
- o Test the app with Postgres DB

#### Module 19: Integration Testing using TestContainers

- o Setting Up TestContainers for the Integration Test
- o Configure @DataJpaTest with TestContainers

#### Module 20: **Java & Kotlin Interoperability**

- o Invoking Kotlin Code from Java Class
- o Invoking Java Code from Kotlin
- o Useful JVM annotations in Kotlin